**はじめて CNC の結合や保守を⾏うための**

**オンデマンドセミナ CNC 基本(結合保守)**

CNC やサーボシステムの構成のほか、PMC の仕組みなどについて説明します。レファレンス点の設定手 順や M 機能の調査手順など、現場でよく使う知識を習得することができます。

ファナックアカデミで開催する講習会に準じる構成で、講師が説明する部分が動画コンテンツになっていま す。また、専用のテキストが付いていますので、メモを取りながら学習することができます。

## コンテンツ一覧

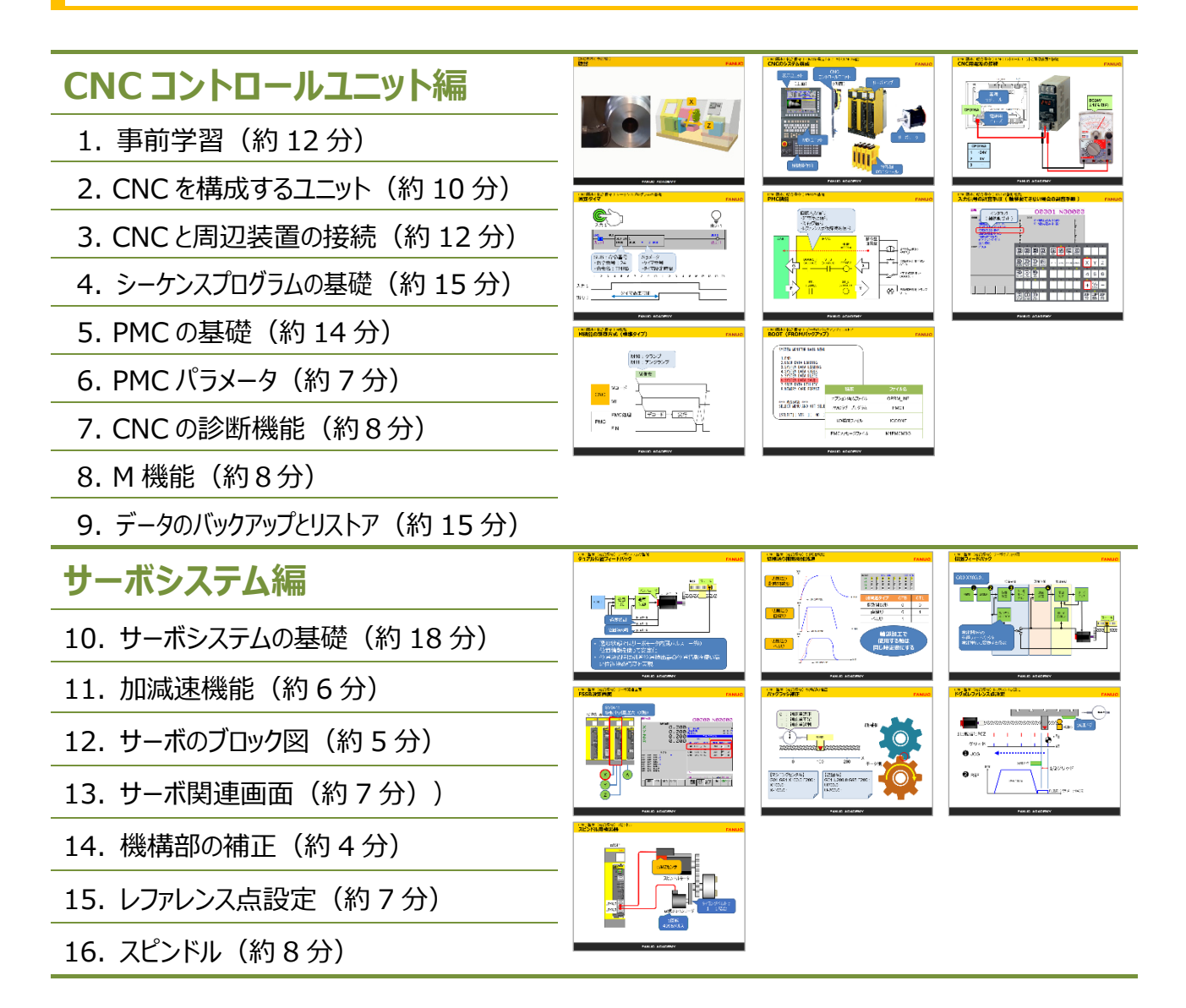

## CNC 模擬操作

赤枠に従い操作を練習することで、CNC がなくても CNC の基本操作を習得することができます。よく使 うおよそ 50 種類の操作を勉強できます。

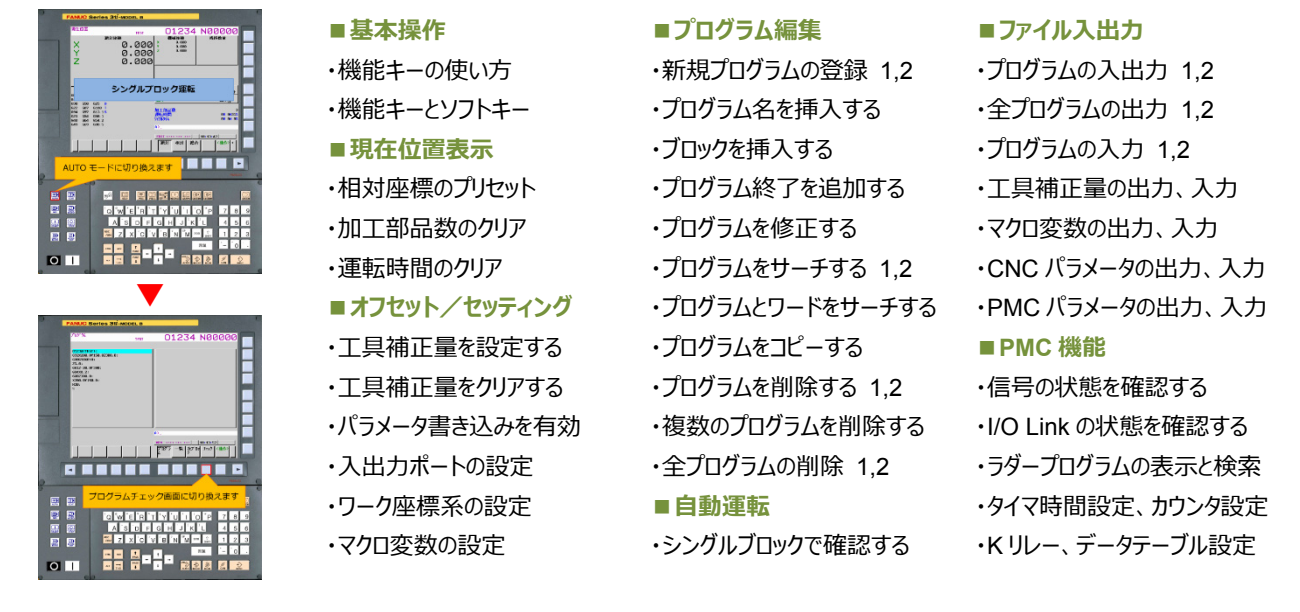

## テキスト

テキストにはコンテンツに沿った説明が書かれていますので、ポイントをマークするなどして理解を深めること ができます。

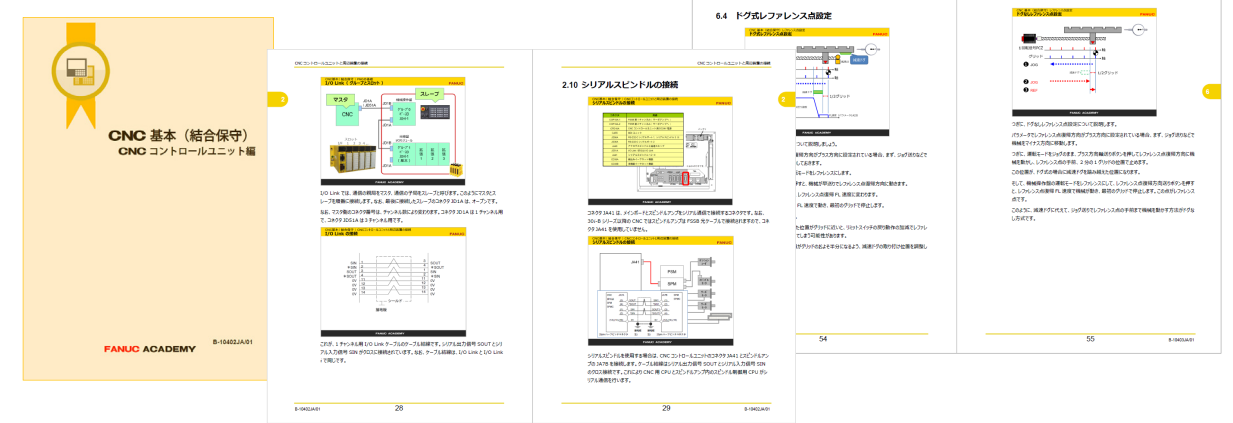

## 期間・料⾦

利用期間:28 日 利用料:44,000 円(税込)

特典:本オンデマンドセミナを利用された方が、半年以内に CNC 基本(保守), CNC 保守, CNC 結合のアカデミ講習会 を受講された場合に、オンデマンドセミナ受講料の半額分をアカデミ講習会受講料から割引させていただきます。是非ご活用く ださい。